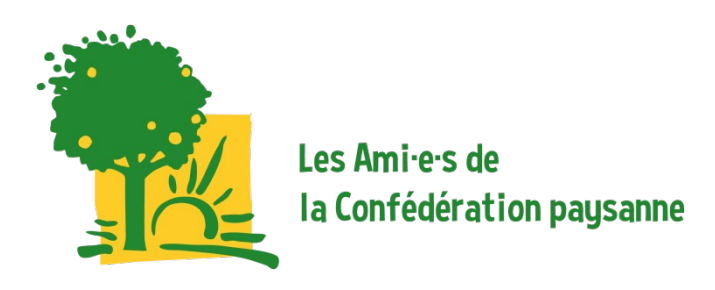

## *VADEMECUM* **DES ANIMATEURS FORMATIONS-VISIO**

## *Quand se connecter ?*

 30 minutes avant le début de la formation afin de se mettre d'accord avec le paysanintervenant et entre animateurs.

## **Codes connexion** :

Compte Zoom de la Conf' paysanne Ile-de-France : les animateurs des formations seront informés des codes en amont.

## **Rôle des animateurs (2), tâches à se répartir dans la demi-heure qui précède la formation** :

- L'enregistrement **vidéo commence automatiquement** en début de visio : vérifier que **la vidéo** commence au bon moment (il faut la stopper les 30 min' avant et la rallumer quand la formation commence).
- **Faire entrer les personnes** dans la visio (elles arrivent avant cela dans la « salle d'attente » virtuelle) : débute toujours 5-10 minutes après (en fonction du nombre de personnes présentes/attendues).
- **Faire une introduction à la formation. Éléments essentiels** : inscription de la formation dans le cycle de formations organisé par les Ami.e.s de la Conf', le Réseau AMAP IDF et Terre de Liens IDF : rappeler les dates des prochaines formations ; deux mots de présentation des Ami.e.s et de l'importance des formations ; présentation du paysanintervenant et de la thématique du jour en fonction du contexte actuel ; rappeler que la formation est enregistrée (éteindre la caméra si pas envie) ; vérifier que les microphones sont coupés pour faciliter le déroulement de la formation (questions à écrire dans le chat qui seront relayées par l'animateur) ;
- **Relever les questions dans le chat pour les relayer ensuite à la fin de l'intervention au paysan-intervenant**.
- **Un animateur qui fait le CR (enregistrer le nombre de participants),** transmis ensuite à Lucile qui s'occupe de la mise en forme et de la diffusion aux participants.
- **Conclure :** remerciements ; rappel des prochaines formations ; etc.